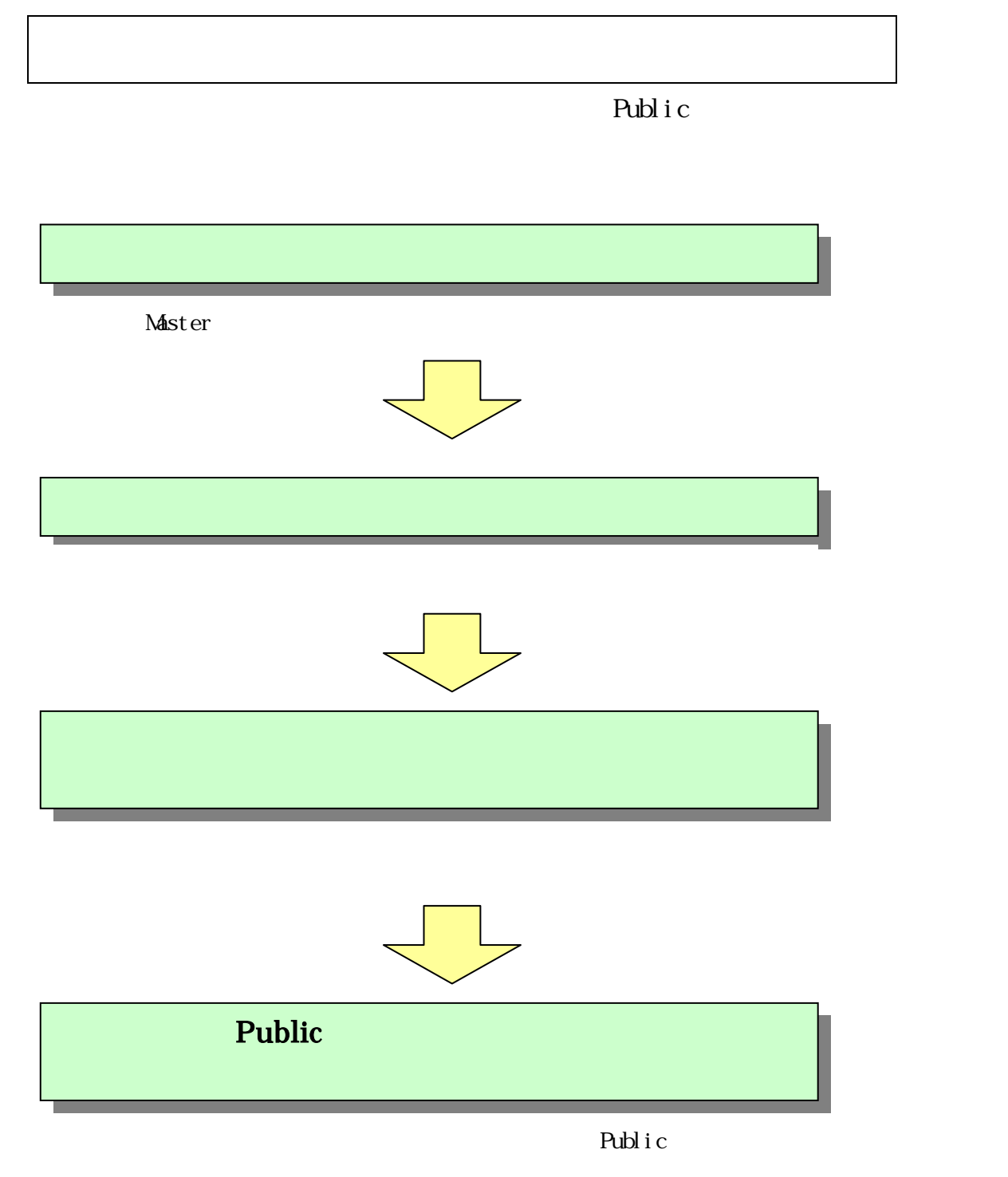

Public

## Public

## Public

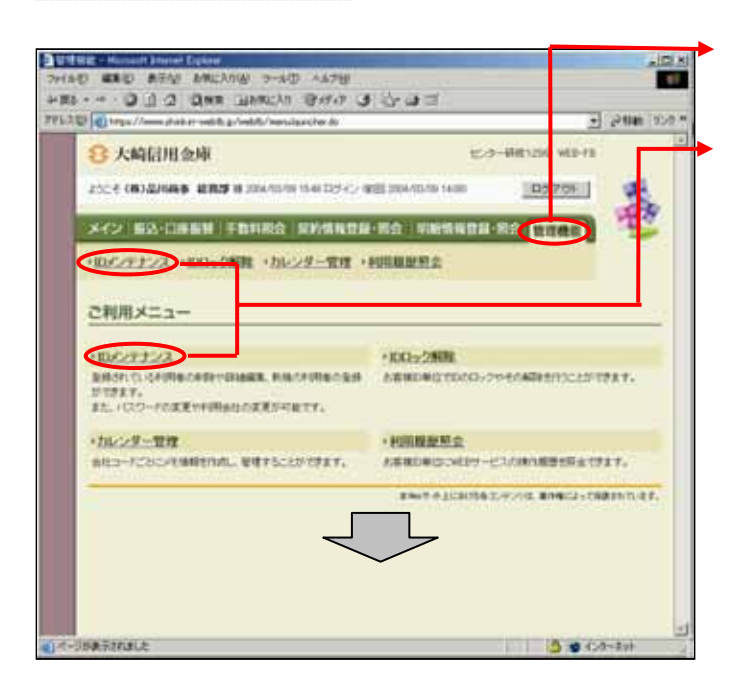

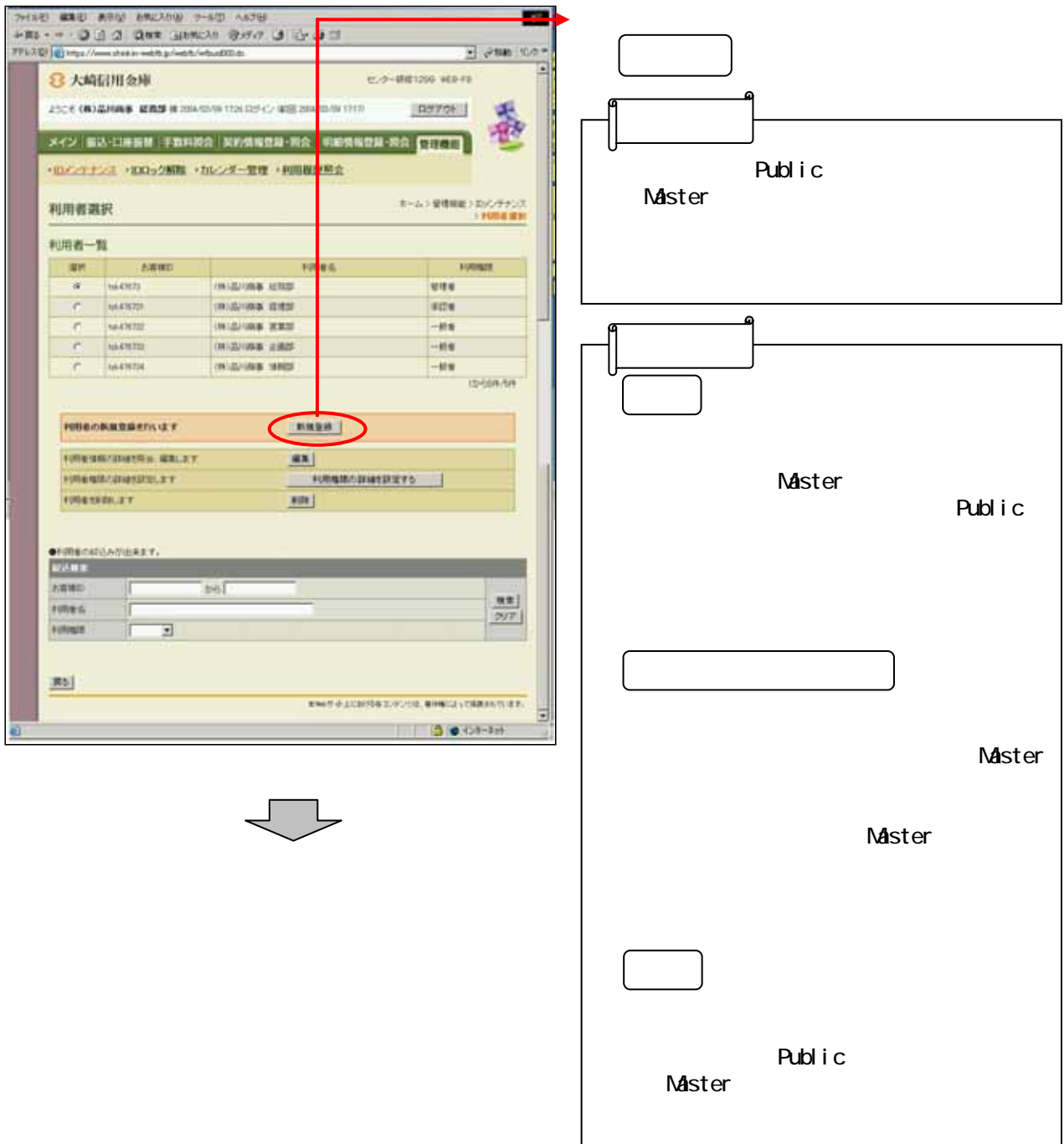

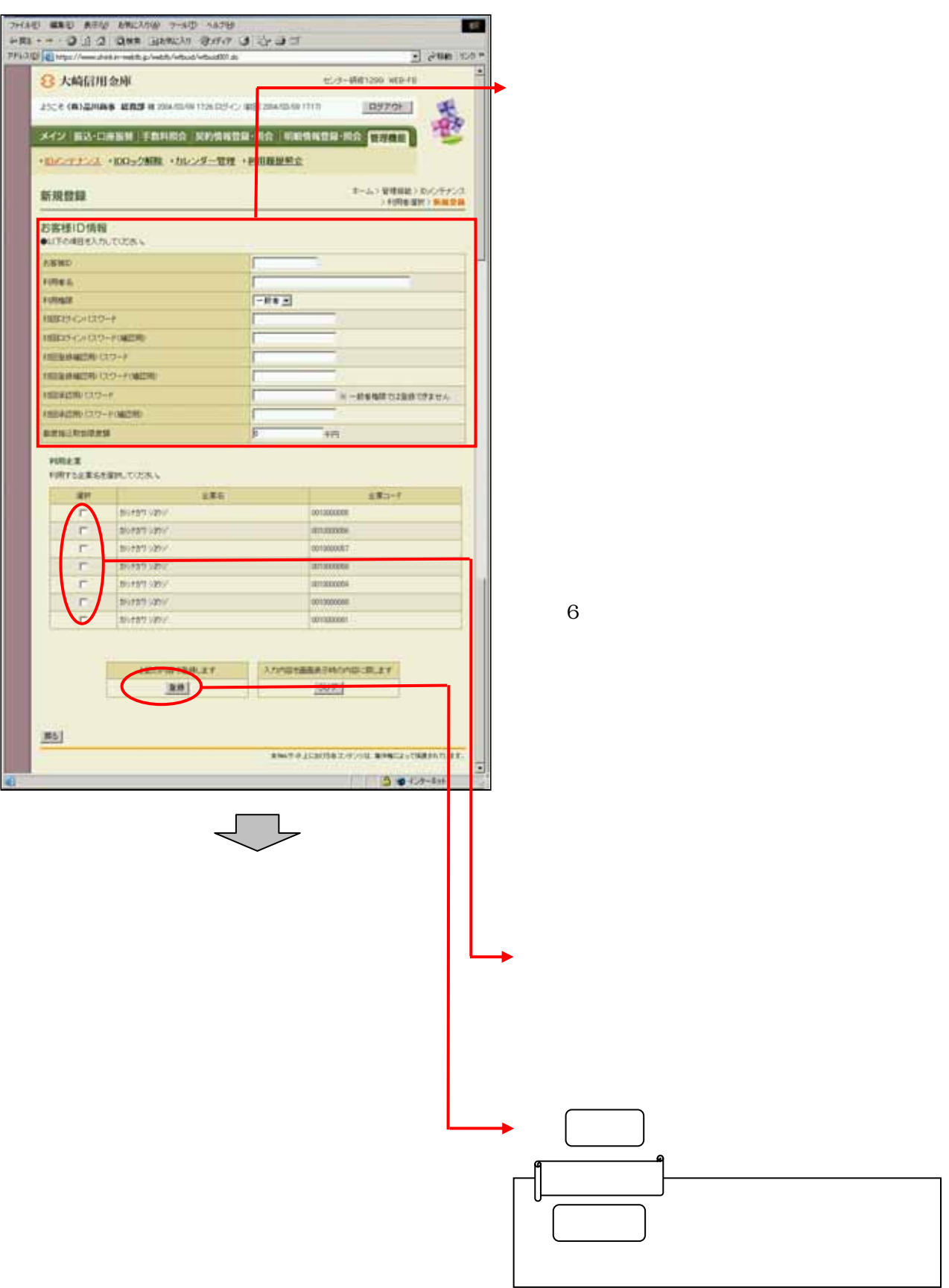

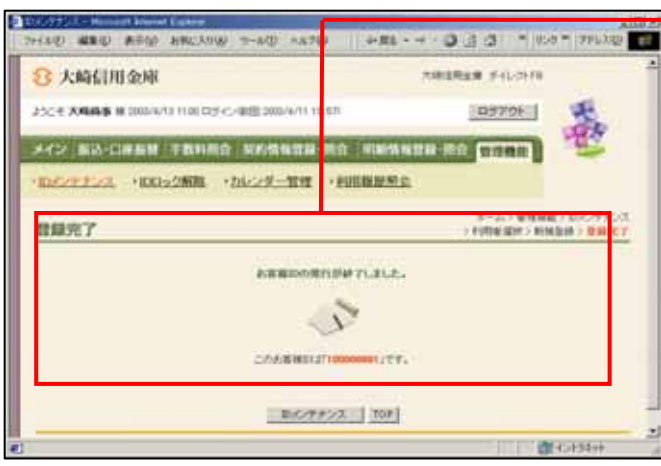

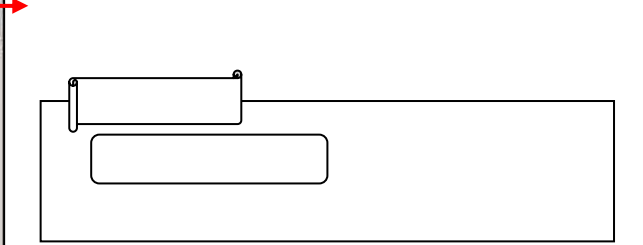